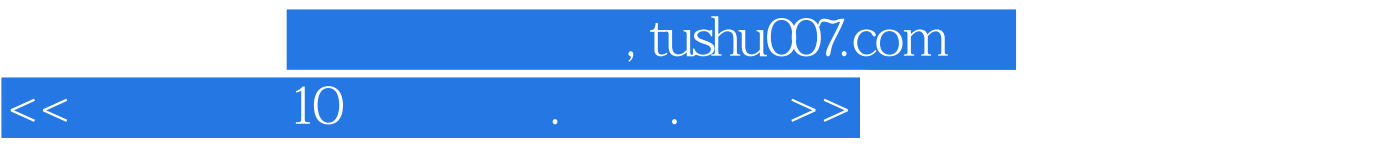

 $<<$  10  $\cdot$   $\cdot$   $>>$ 

- 13 ISBN 9787111219286
- 10 ISBN 7111219287

出版时间:2007-8

页数:346

PDF

更多资源请访问:http://www.tushu007.com

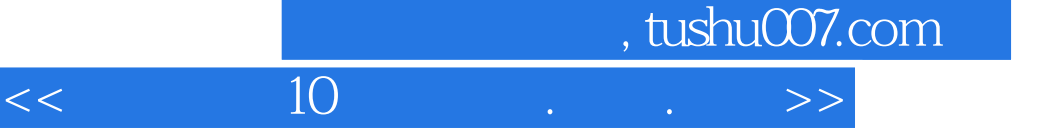

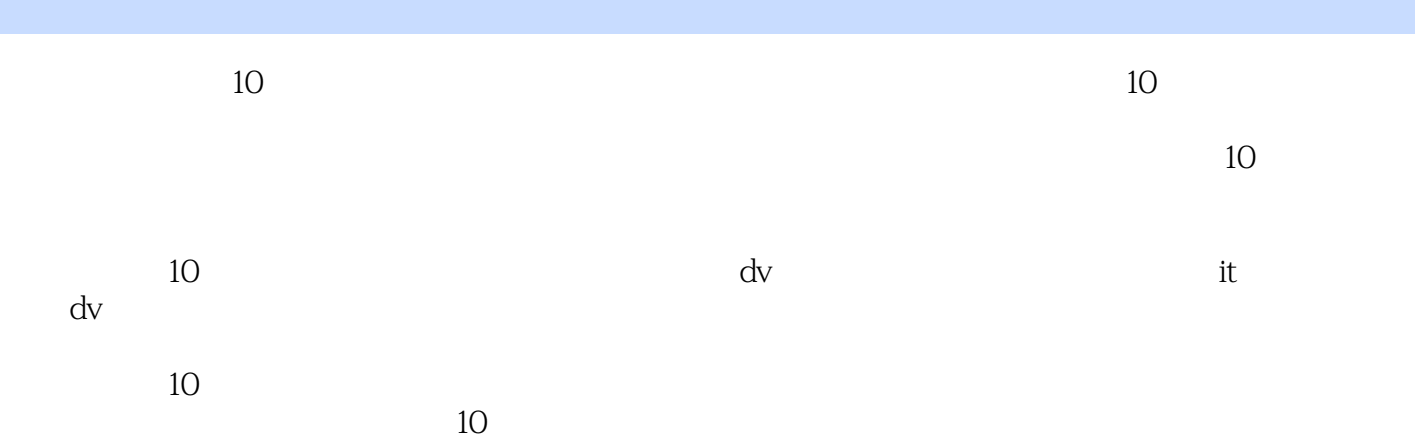

## $,$  tushu007.com

## $<<$  10  $\longrightarrow$

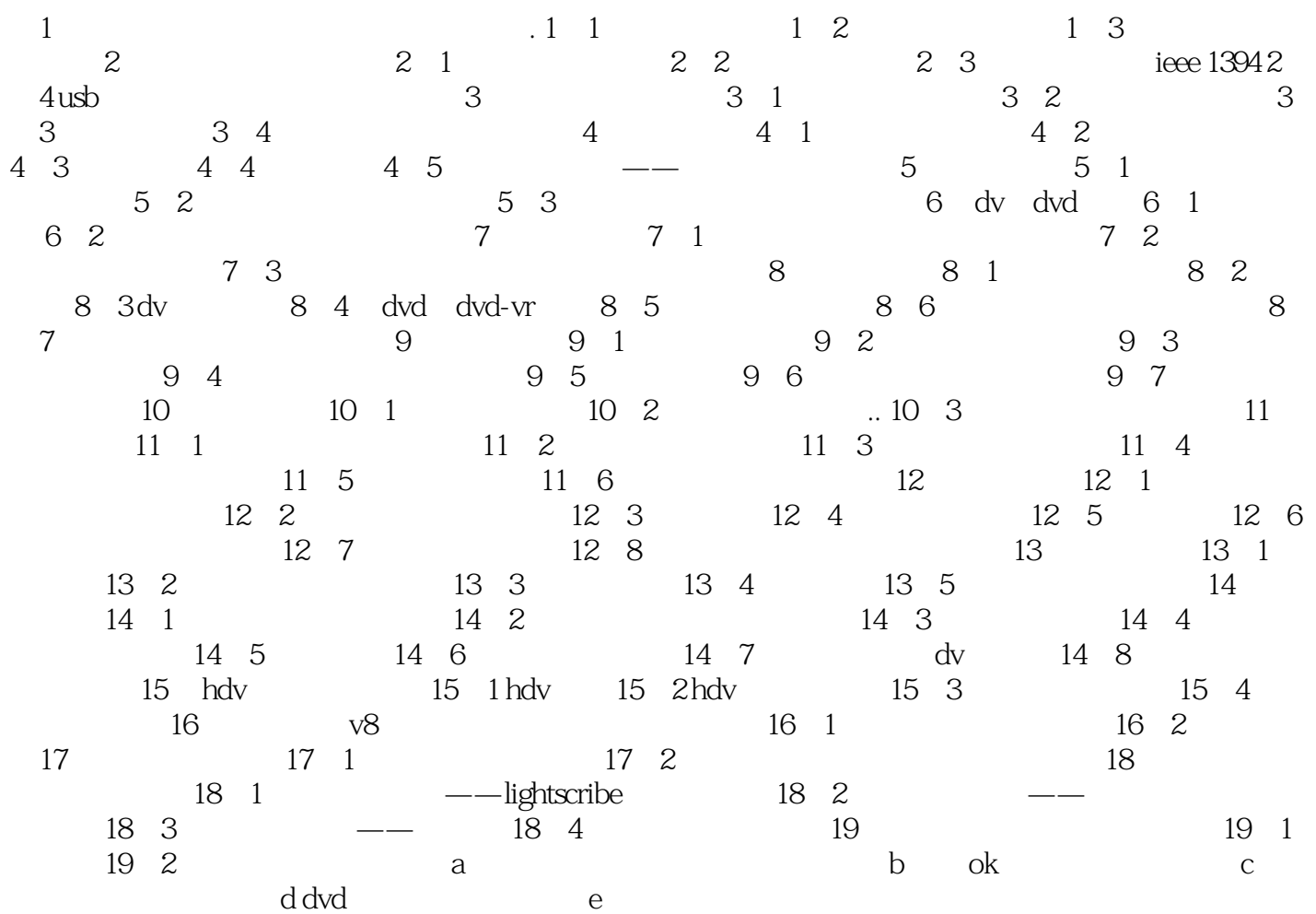

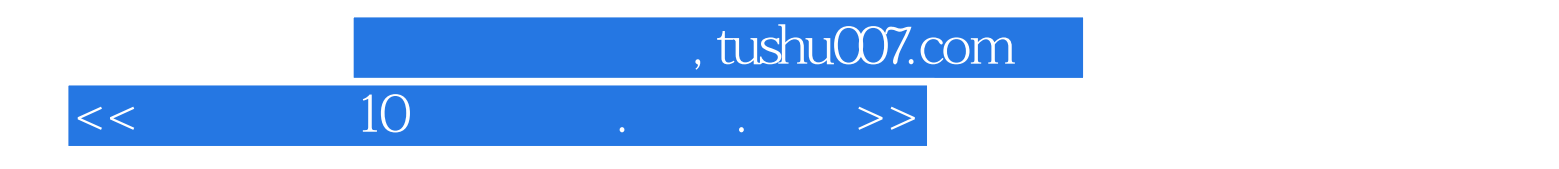

本站所提供下载的PDF图书仅提供预览和简介,请支持正版图书。

更多资源请访问:http://www.tushu007.com